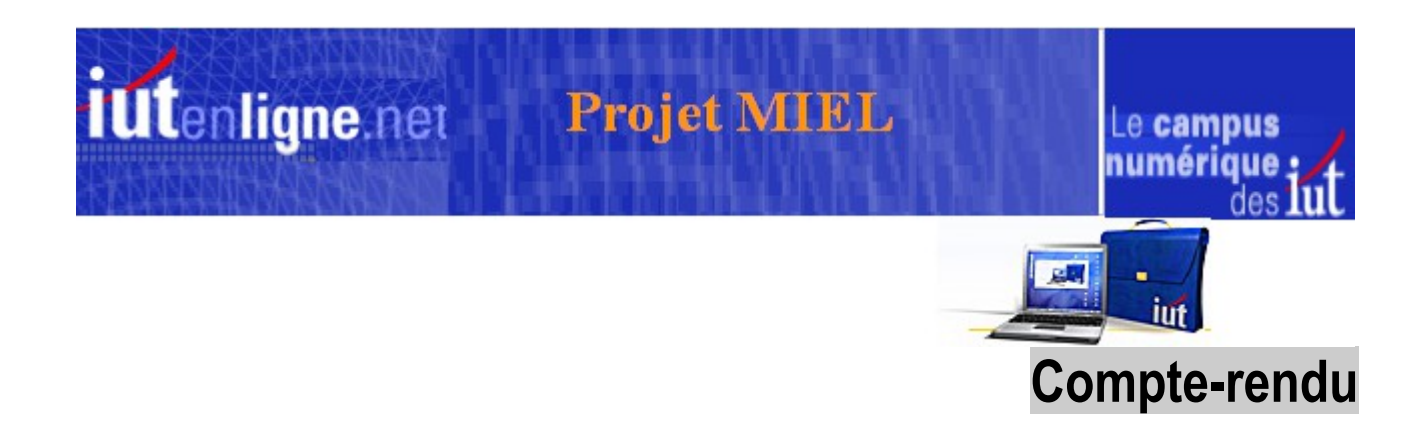

### Réunion projet MIEL du 4 janvier 2011 à Cachan

### Participants

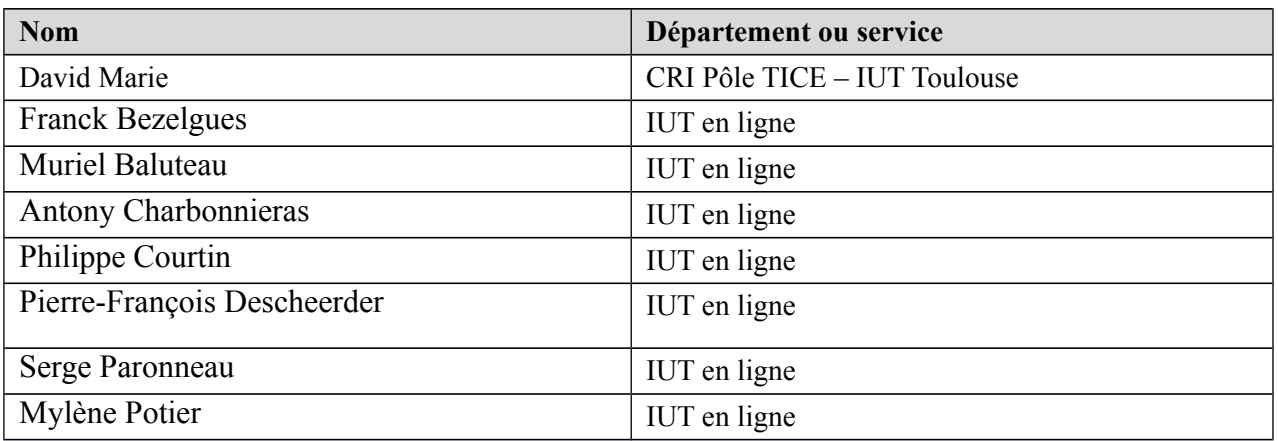

### 1. Raisons de la réunion avec l'équipe d'IUT en ligne :

- La plateforme MIEL, bibliothèque de tests, sera étroitement liée au site IUTenligne (IEL) puisqu'on pourra naviguer librement entre les deux plateformes. Les ressources de Miel seront visibles depuis IEL.
- Le projet MIEL sera implémenté sur la plateforme Moodle. Moodle est une application autonome avec de base, son propre système d'authentification, son organisation des ressources… Une application sur laquelle on peut rester sans être contraint de revenir sur IEL, site fédérateur.
- L'usage de Moodle, permet de ne pas développer d'application complète mais implique que le cahier des charges prenne en compte les fonctionnalités de Moodle et ses limitations. Donc, pas de développement qu'il faudrait maintenir à chaque changement de version.
- Le site IEL va évoluer vers une version majeure V3, l'étude est en cours.
- Moodle connait aussi un changement majeur avec le passage de la 1.9 à la 2.0

### **Objectifs de la journée**

- Mieux cerner certaines fonctionnalités de MIEL et les limites de son implémentation sur Moodle.
- Montrer les interactions entre IEL et MIEL au niveau de la gestion des utilisateurs et la bibliothèque des ressources.
- Démontrer que les évolutions du site IEL pourraient compléter les fonctionnalités de  $\hat{a}$ MIEL et ombrer ses « défauts ».

Le compte rendu comprend trois parties :

- 1. La gestion des utilisateurs,
- 2. La gestion des ressources,
- 3. Les plateformes Moodle mise en place et l'espace collaboratif de MIEL

# 2. La gestion des utilisateurs

Remarques préliminaires :

 On a besoin de statistiques essentiellement pour le ministère et pour qualifier/ quantifier les usages à destination des auteurs. Moodle affiche les statistiques pour chaque cours et pour le site entier. On obtient le nombre de **hits** sur les différentes parties du site mais pas combien d'utilisateurs distincts il y a eu.

Pour pouvoir jouer les tests, un compte doit être obligatoirement créé.

Un compte générique sans authentification servira à l'accès invité, c'est-à-dire à tous ceux qui voudront tester la plateforme. Pour tous les autres, il faut choisir le(s) mode(s) d'authentification.

### 2.1. Authentification

**Fonctionnement de l'Authentification sur Moodle :** L'authentification multiple est supportée. Toutes les méthodes d'authentification activées sont employées l'une après l'autre pour trouver un couple "Nom d'utilisateur"/"Mot de passe" qui fonctionne. Dès qu'une méthode réussit, l'utilisateur est connecté.

Authentifications pertinentes pour MIEL :

**L'auto-inscription :** Un utilisateur s'enregistre en choisissant ses nom d'utilisateur/ mot de passe et un message de confirmation est envoyé à son adresse de courriel. Ce message contient un lien sécurisé vers une page Web où il peut confirmer son inscription.

**Réseau de plateformes Moodle :** Le réseau Moodle permet une authentification unique (SSO) entre plusieurs Moodle. Par exemple, un étudiant se connecte normalement à son Moodle local puis clique sur un lien qui l'emmène sur une page de MIEL. Normalement, il devrait avoir uniquement les privilèges d'invité sur le Moodle distant, mais l'authentification unique jouant, une authentification complète sera faite pour *cet étudiant sur MIEL et il accèdera directement aux tests.*

**Shibboleth :** Mécanisme de propagation d'identité qui délègue l'authentification à l'établissement d'origine de l'utilisateur et récupère certains attributs de l'utilisateur (pour gérer le contrôle d'accès ou personnaliser les contenus).

**CAS :** Cette méthode utilise un serveur Central d'authentification. Une seule authentification pour l'ensemble des applications fédérées. Moodle crée un nouvel utilisateur dans sa base de données, en héritant si nécessaire des attributs (LDAP) de l'utilisateur. Pourrait être utilisée dans le cadre d'une authentification unique pour IEL et MIEL.

### Problématique de l'authentification sur MIEL et IEL:

- 1. Passage des utilisateurs d'une plateforme à l'autre (IEL/MIEL) en fonction des besoins
- 2. Actuellement sur IEL,
	- *Personnels des IUT authentifiables (inscription puis validation IEL).*
	- *Certaines ressources publiques.*
	- *Les étudiants accèdent aux ressources avec un cartable.*
- 3. Sur MIEL,
	- *Authentification de tout type de public, droits en fonction du profil.*
	- *Tout utilisateur identifié IEL => accès libre à MIEL.*
- 4. IEL va évoluer.
- 5. Authentification commune des deux applications permettrait de simplifier la gestion des utilisateurs.

### **Décision** :

Sur MIEL, les modes d'authentification seront les suivants :

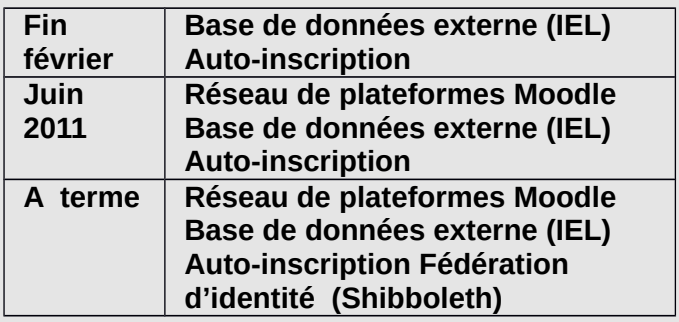

Les méthodes d'authentification activées sont employées l'une après l'autre. Pour février 2011, MIEL cherchera d'abord l'utilisateur sur la base IEL puis, s'il n'existe pas dans les comptes des utilisateurs inscrits.

 **Ces authentifications pourraient évoluer en fonction des décisions prises pour le site IEL ; en particulier si CAS est choisi.**

# 2.2. Attributs liés au compte utilisateur :

Quelles seront les informations (attributs) que l'on souhaite demander/collecter ?

Sur MIEL :

L'auto inscription Moodle comprend sept champs obligatoires : **Nom d'utilisateur, Mot de passe, Adresse de courriel, Nom, Prénom, Ville, Pays**

D'autres champs peuvent être ajoutés et rendus obligatoires si nécessaire. Les formats acceptés par Moodle : case à cocher, Date/Heure, Menu déroulant, Saisie de texte, Zone de texte.

Exemple auto-inscription: La troisième partie « Renseignement à des fins statistiques » a été ajoutée au formulaire de base. : Deux champs obligatoires (Statut et Type d'établissement), un champ optionnel « Nom de l'établissement »

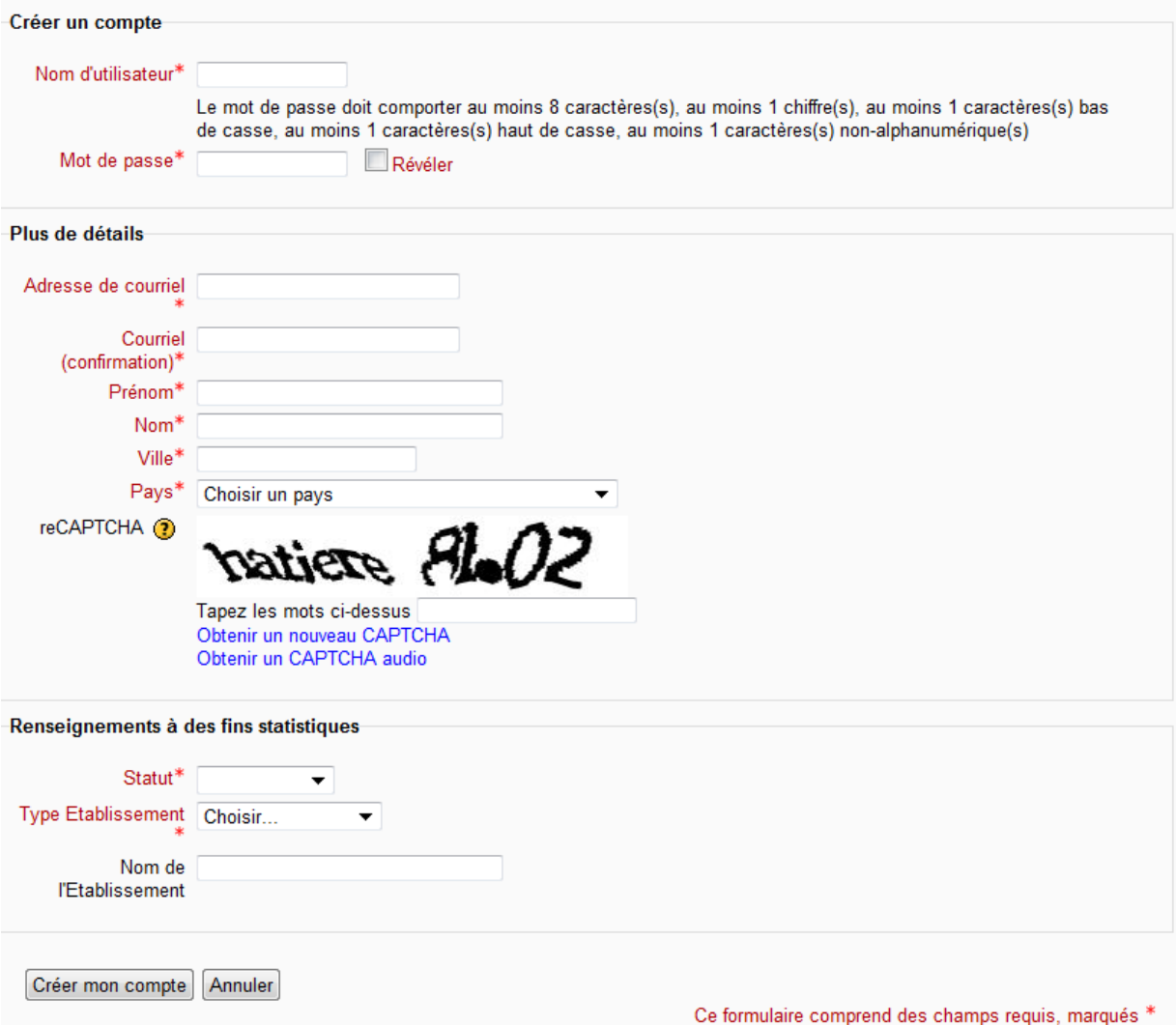

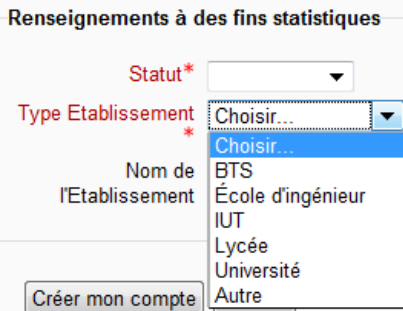

• La norme Supann définit les attributs utilisés par les annuaires des établissements. Le tableau ci-dessous contient les attributs qui pourraient être les plus pertinents pour MIEL.

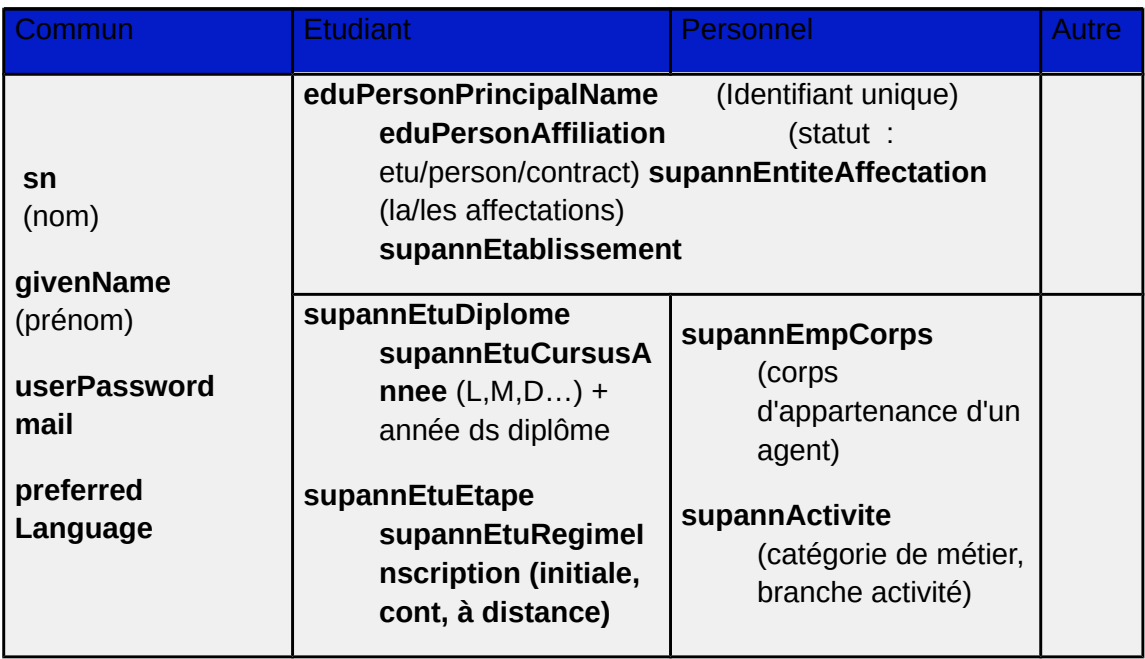

### Décision :

Les attributs des utilisateurs retenus pour MIEL :

**Nom d'utilisateur, Mot de passe, Adresse de courriel, Nom, Prénom, Ville, Pays, + eduPersonAffiliation+ supannEtablissement**

# 2.3. Les utilisateurs

### (Tableau récapitulatif des décisions)

**Test public=** test validé par le contrôle éditorial et publié

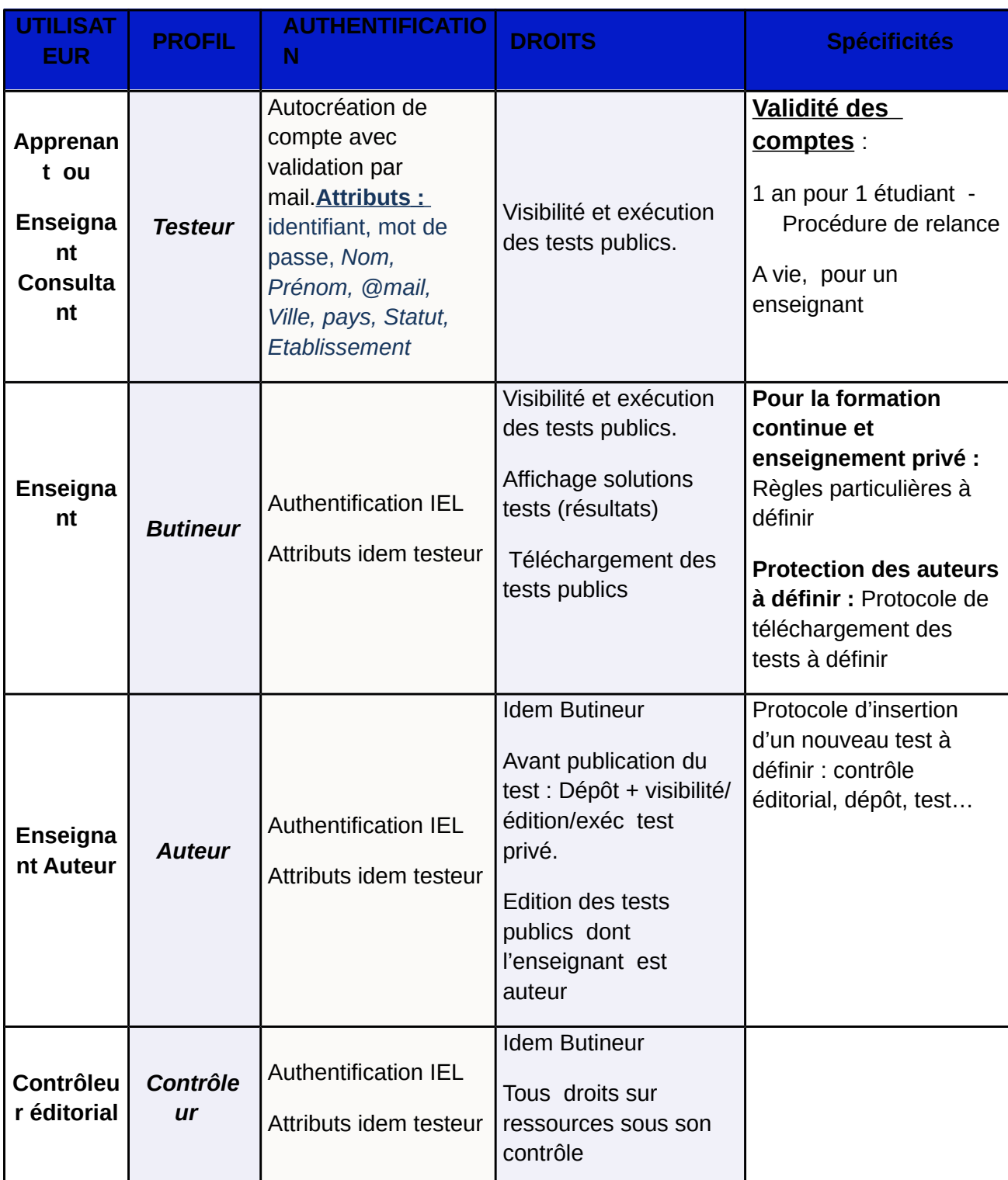

Remarque : un apprenant issu d'un cartable IEL pourra accéder à MIEL au travers du profil invité.

- Contrôle éditorial des Auteurs :
	- o Les auteurs auront le droit et le devoir de maintenance (correction, actualisation) sur leurs tests. Toute création d'une nouvelle question ou d'un nouveau test devra faire l'objet d'une demande auprès des chefs de champs.
- Accès aux ressources par la formation continue/enseignement privé : Une information devra être faite dans la ressource tout comme cela est fait pour IEL pour inviter à prendre contact avec IEL. Définir où sera cette mention.
- Comme pour IEL, on pourra télécharger les ressources de MIEL mais on pourra en plus les modifier. Il faut donc prendre en compte la protection des auteurs. Pistes à suivre :
	- o Créatives Common avec ses 6 licences
		- **<http://fr.creativecommons.org/contrats.htm>**
	- o Documents des journées lyonnaises du elearning
		- **<http://www.lyon-elearning.com/Ressources>**
	- o Conseillère juridique du ministère

•

Remarque : Avec Moodle, on peut interdire le téléchargement de la ressource.

• Déclaration à la CNIL de la mise en place de la plateforme.

# 3. La Bibliothèque MIEL

### 3.1. Accès aux ressources

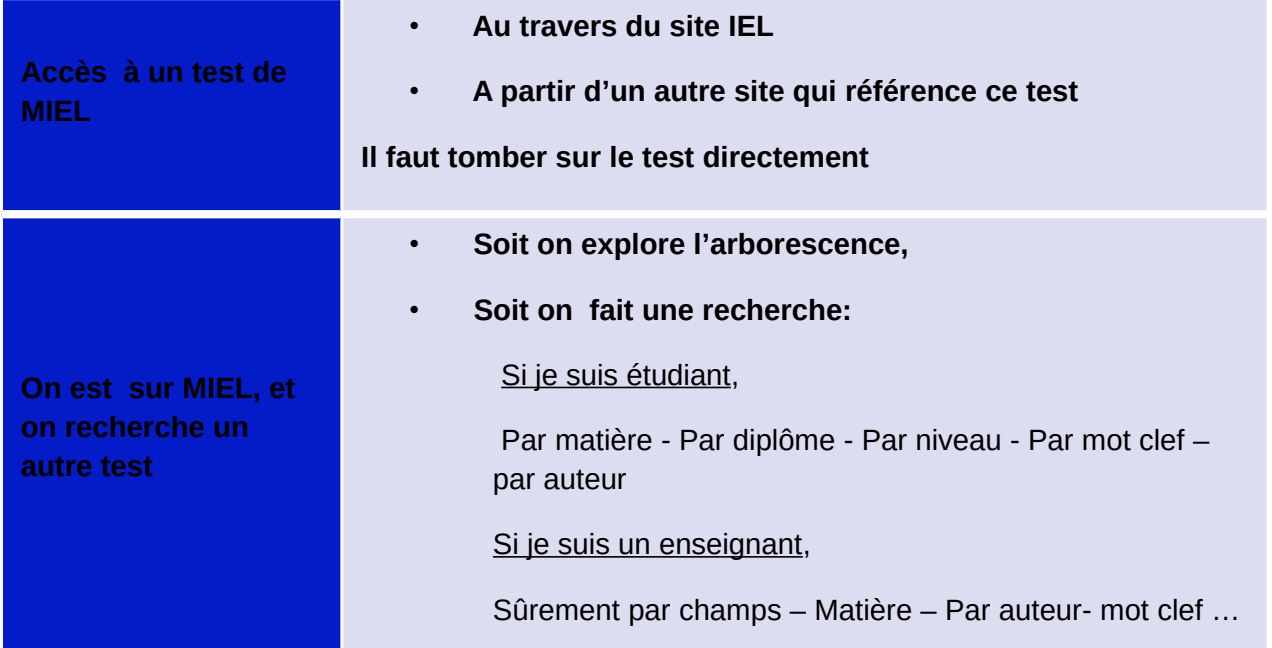

#### **Limitations de Moodle:**

- Les ressources sur Moodle ne peuvent pas être présentées selon plusieurs points de vue (matière, auteur, niveau…). La vision des ressources est unique et liée à l'arborescence physique.
- Une fois sur MIEL, la navigation est libre sur la plateforme. Pas d'obligation de revenir sur IEL.
- Prise en main de Moodle peu évidente, Ergonomie moyenne, Trop d'informations/page

Avec les tests MIEL, on aura rapidement une arborescence importante, beaucoup d'informations par page et de niveaux imbriqués

#### **Décisions :**

- Découpler la présentation des ressources accessibles de MIEL et l'organisation interne qui délivre une seule vue des ressources liée à l'implémentation.
- Réfléchir à un moteur de recherche commun à IEL et MIEL, implémenté sur IEL. On s'inspirera des exemples de Unisciel<http://www.unisciel.fr/>, des UNT http://www.universites-numeriques.fr/, de UNJF<http://cours.unjf.fr/>
- Ce formulaire de recherche permettra aussi de gérer la transversalité des ressources.

Les critères de recherche sont à définir ; ci-dessous une liste de critères potentiels :

- Type de ressource : Cours, Exercices, Auto-évaluation
- Niveau : Bac, BTS, DUT, Licence...
- Domaine: Sciences fondamentales, Sciences de l'ingénieur,…
- Discipline : Maths, physique, ...
- Auteur
- Mots clefs
- Espace Utilisateur : Auteur/testeur
- Suggestion de ressources proches de celles recherchées.

### 3.2. Organisation des ressources

La plateforme est avant tout destinée aux apprenants. L'organisation des ressources sur MIEL devra tenir compte de cette priorité puisqu'une fois sur MIEL on pourra naviguer librement sur la plateforme.

### **Décision :**

• L'organisation des ressources implémentées devraient être identiques sur MIEL et IEL: Simplification, efficacité gestion, facilité maintenance.

Proposition de classer les ressources par diplôme est à étudier.

## 3.3. Gestion des ressources

### Import/export des ressources :

#### **Décisions :**

- Les questions seules ne pourront pas être exportées.
- Seuls les tests seront exportables.
- La première plateforme expérimentale MIEL sera implémentée sur Moodle v1.9.9 car pour la V2, la restauration des cours issus de Moodle 1.X est impossible pour l'instant.

Il faudra définir comment se font les exportations.

### Référencement des ressources

#### **Décision :**

- Même processus de référencement des ressources que pour IEL.
	- MIEL utilisera le format d'indexation adapté à l'enseignement supérieur supLOMFR.
	- Il faudra rajouter les critères retenus pour le moteur de recherche IEL/MIEL qui n'apparaissent pas dans la norme supLOMFR .

### Contrôle éditorial :

#### **Décision :**

- Les auteurs déposeront leurs tests sur la plateforme de production.
- Les auteurs pourront réaliser la maintenance de leurs tests.
- Toute nouvelle question ou test devra faire l'objet d'une demande auprès des responsables de champ.
- La publication sera réalisée par les contrôleurs éditoriaux.

# 4. Plateformes pour MIEL

Plateformes de test MIEL:

- moodle.iutenligne.net (V 1.9.9)
- moodle2.iutenligne.net (V2.0)

Plateformes collaborative MIEL sur moodle.iutenligne.net :

#### **moodle.iutenligne.net>MIEL>ProjetMIEL**

### **Répartition des rôles pour le pilotage du projet MIEL 1ère phase**

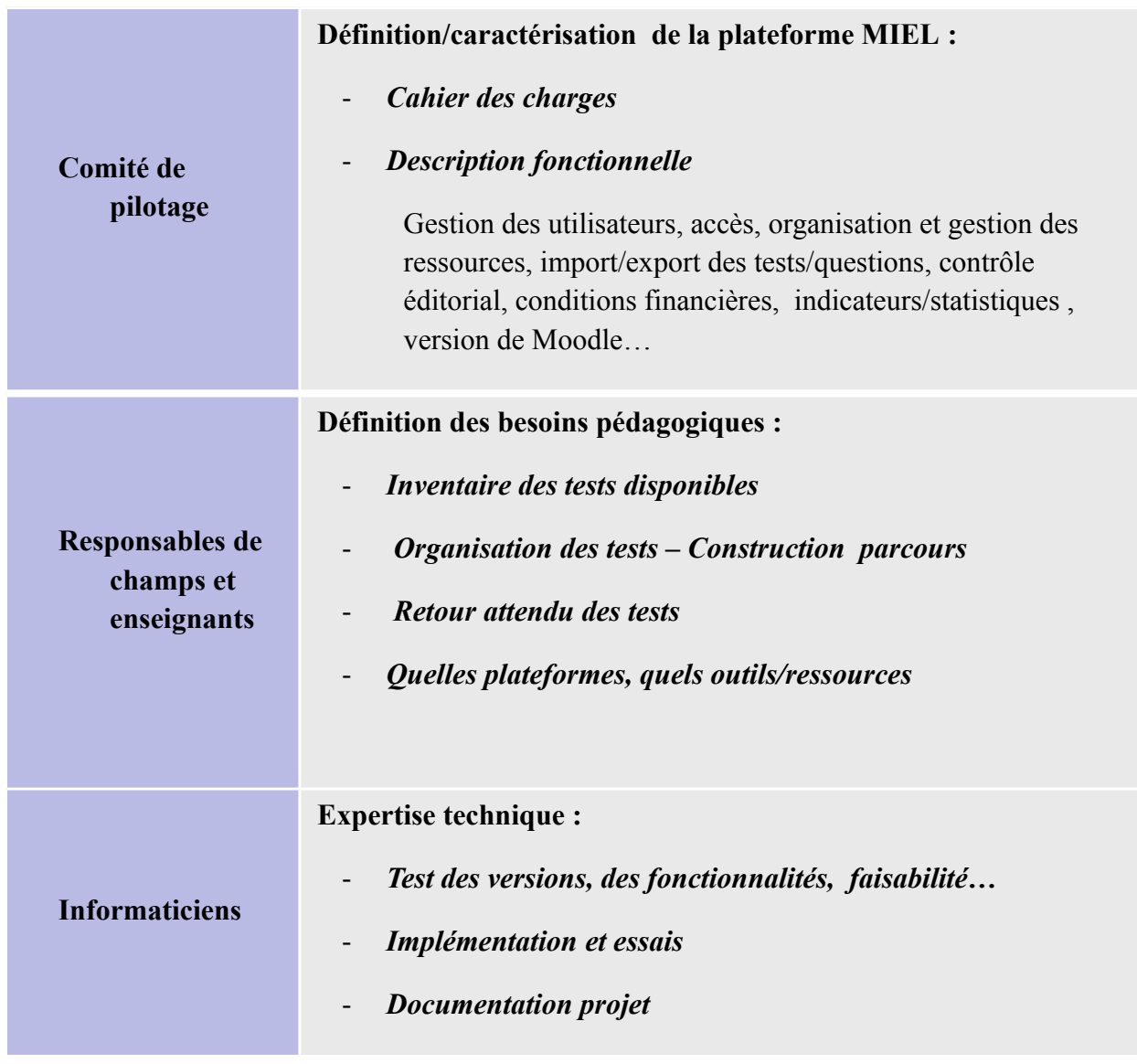

### **Décision :**

**Une seule plateforme de production.**

**Planning d'insertion des ressources auteur :**

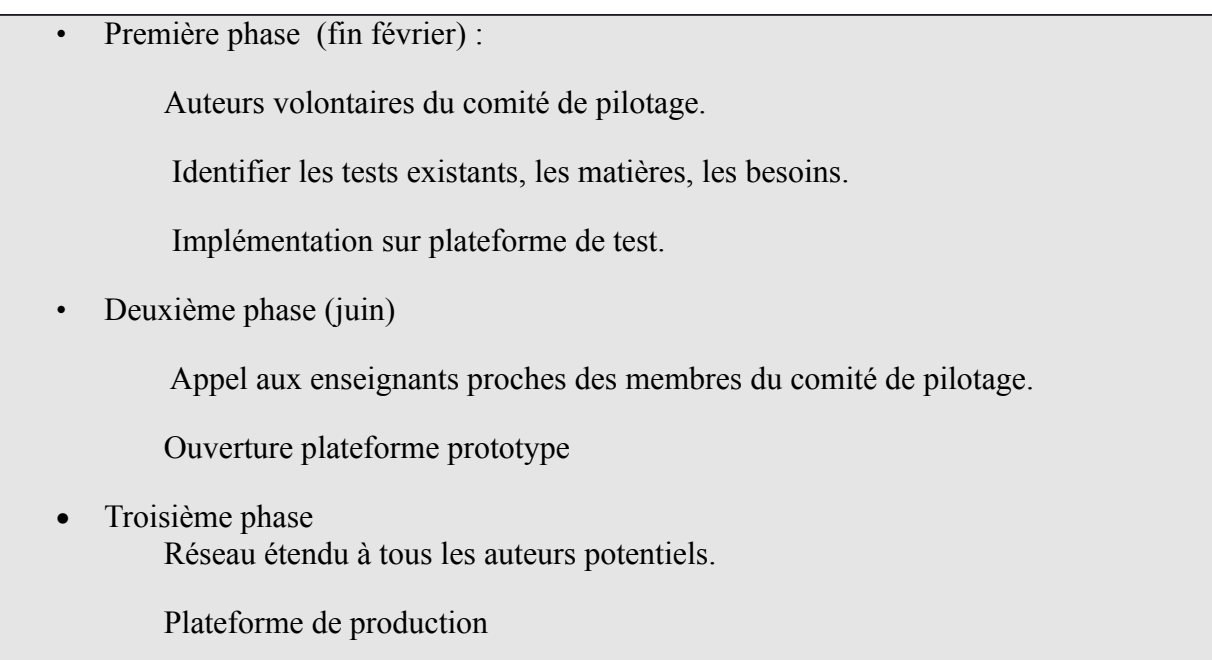

### **Conclusion :**

Pour décrire les fonctionnalités de MIEL, il est nécessaire de connaître les évolutions de IEL car les interactions entre IEL et MIEL sont multiples. Il faut en priorité finaliser:

- pour la gestion des utilisateurs : le(s) mode(s) d'authentification, les profils et les droits.
- pour les ressources de la bibliothèque MIEL : l'accès, l'organisation du catalogue des ressources et la gestion des ressources.

Colloque pédagogie et professionnalisation de l'ADIUT à Valenciennes (fin mars) : (?), MoodleMoot (fin juin à Hammamet ) et Journées IUTenligne : Prévoir une présentation du projet.